### mobilefish.com

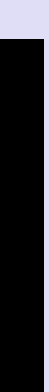

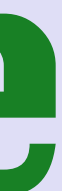

# **IOTA TUTORIAL 7** Proof of Work, Curl & Nonce

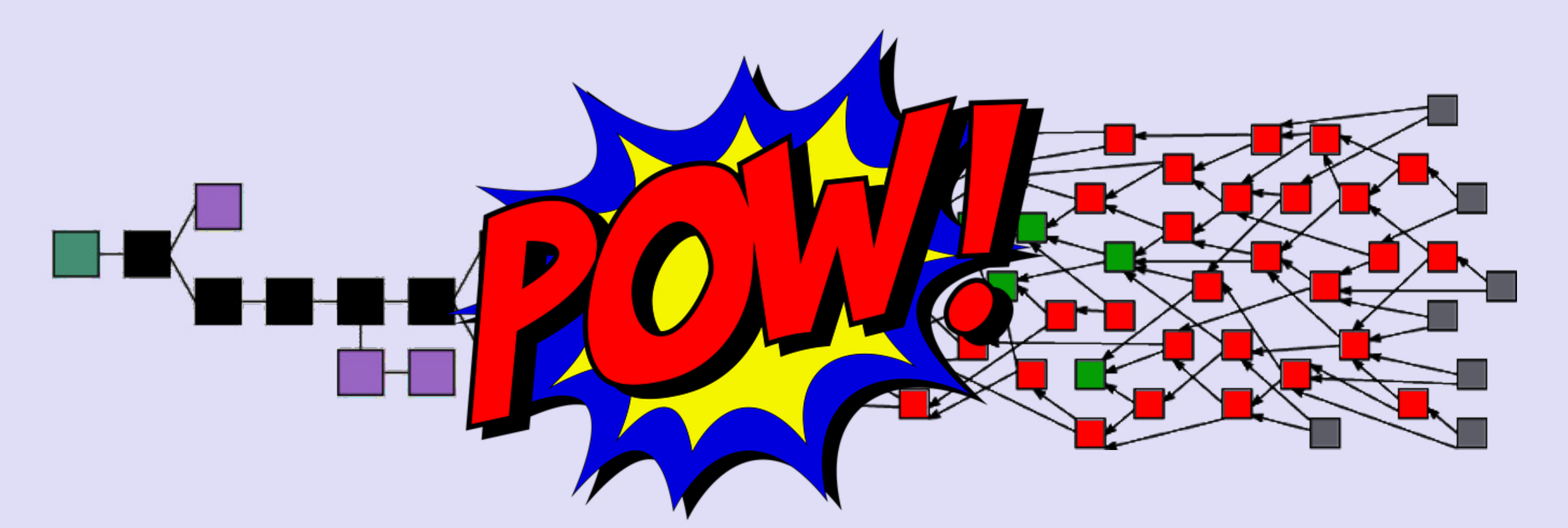

# INTRO

#### mobilefish.com

- In this video I will explain what the purpose is of the IOTA light wallet Curl CCurl implementation.
- Furthermore I will explain what Proof of Work is and what a nonce is.

implementation and what the difference is between Webgl 2 Curl implementation and

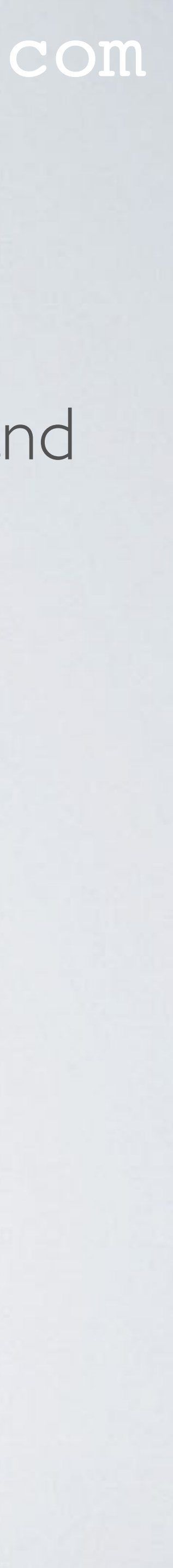

# CURL IMPLEMENTATION

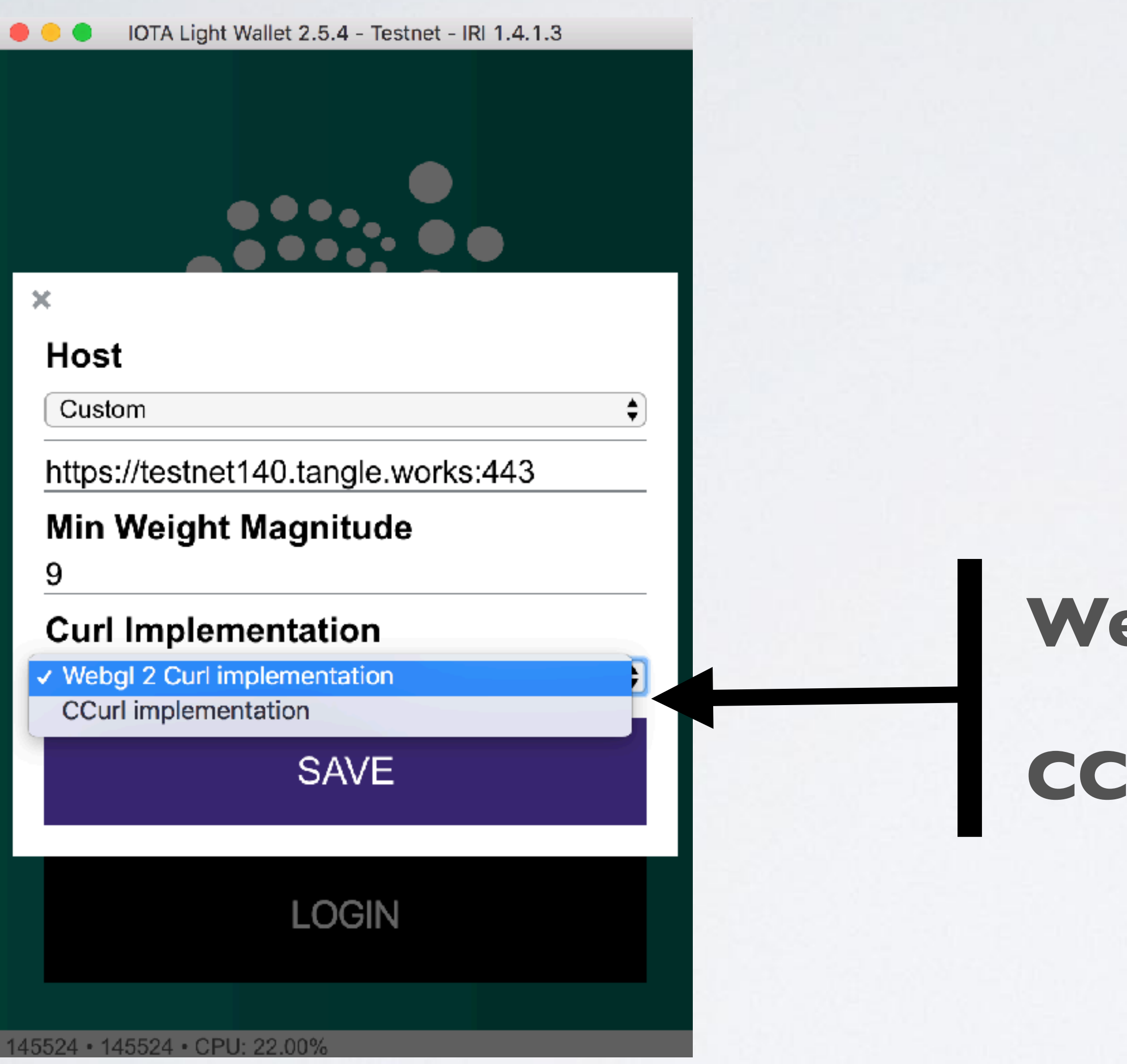

mobilefish.com

# **Webgl 2 Curl implementation CCurl implementation**

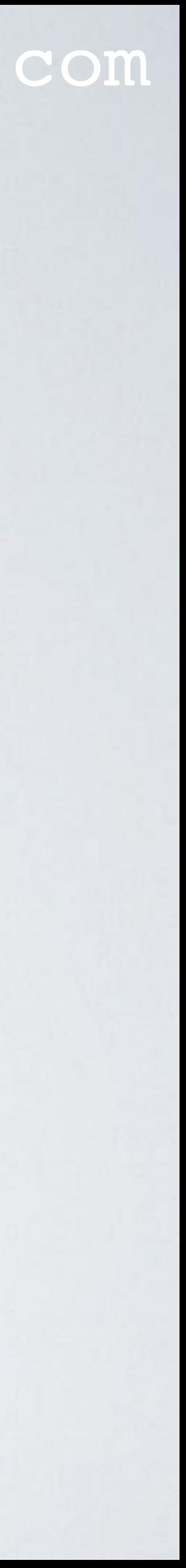

## **IOTA Light Wallet**

# MAKING A TRANSACTION

### mobilefish.com

• Step 1. Constructing the bundle and signing the transaction inputs with your private

• IOTA uses a bundle which consists of multiple transactions containing credits to the receiving addresses (outputs) and debits from the spending addresses (inputs).

• In IOTA there are two types of transactions: one where you transfer value and thus, have to sign inputs, and ones where you simply send a transaction to an address with no value transfer (e.g. a message). A bundle represent a transfer of value.

• A transaction is an object containing several fields such as an address, signature, value

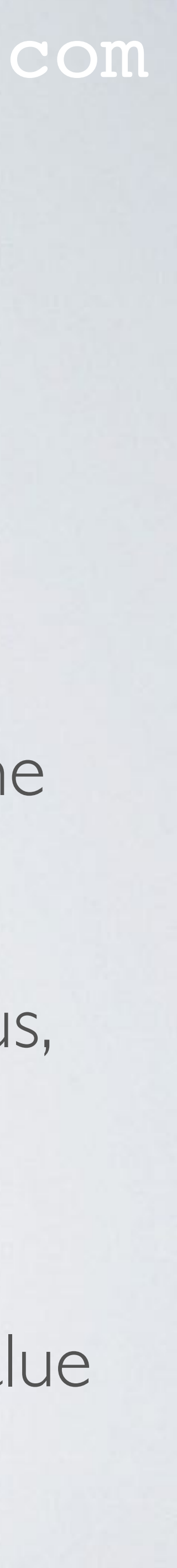

- Making a transaction is basically a 3-step process:
- keys.
	-
	-
	- and tag.

# MAKING A TRANSACTION

#### mobilefish.com

• The tip selection is a process whereby you traverse the tangle in a random walk to randomly chose two transactions which will be validated by your transaction. Your transaction checks for example if the descendants of that transaction is valid. If these transactions are valid they will be added to your bundle construct and are called

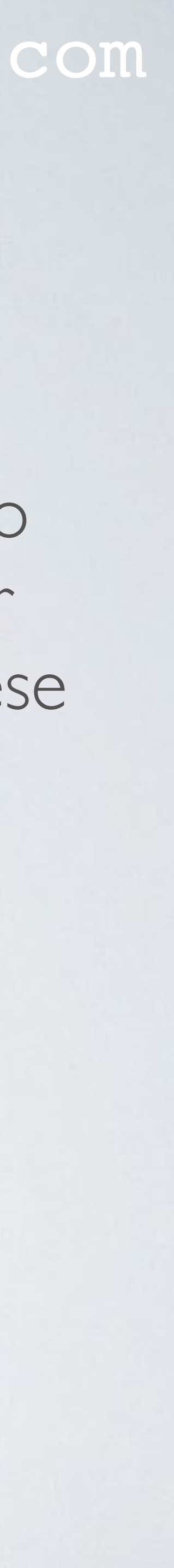

- Step 2. Tip selection
	- branchTransaction and trunkTransaction.

# MAKING A TRANSACTION

#### mobilefish.com

• Once the bundle is constructed, signed and the tips are added to the bundle, the PoW has to be done for each transaction in the bundle. Every transaction in a bundle requires a nonce (this is the result of the PoW) in order to be accepted by

- Step 3. Proof of Work (PoW)
	- the tangle network.
	- prevent spam, and in IOTA's case, also to prevent sybil-attacks.
	- approved by someone else.

• IOTA's PoW is directly comparable to Hashcash, as it serves a similar purpose to

• When the PoW is done, the nonce of the transaction object should be updated. The transaction can now be broadcasted to the tangle network and wait for it to be

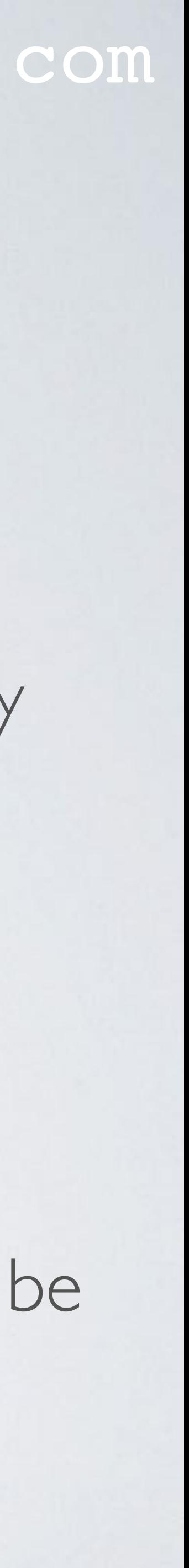

# CURL

• This hash function is used for a number of purpose in IOTA, but in this video I am only

• In this video I am not discussing the Curl algorithm itself and how it is implemented.

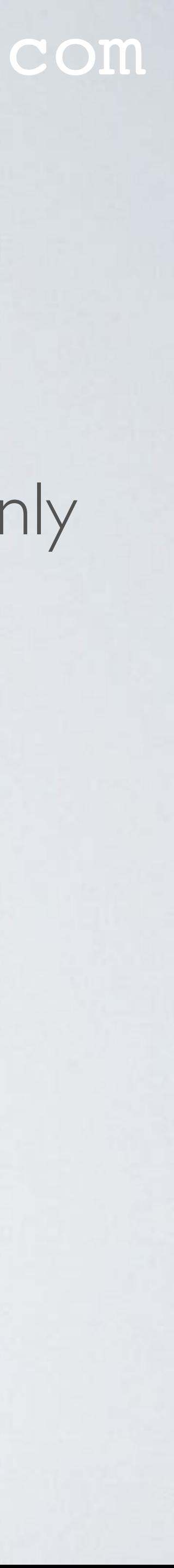

- The IOTA team created their own cryptographic hash function called Curl.
- focussing in the usage of Curl in the context of PoW.
- 

# CURL USED IN PROOF OF WORK

### mobilefish.com

The IOTA light wallet is build using the Electron framework. Electron combines Chromium (used by Google Chrome browser) and Node.js into a single app, which can be packaged for Mac, Windows, and Linux. The Curl hash algorithm is ported to Javascript (curl.lib.js) to work in WebGL-enabled browsers such as Chromium. Web Graphics Library (WebGL) is a JavaScript API for rendering interactive 2D and

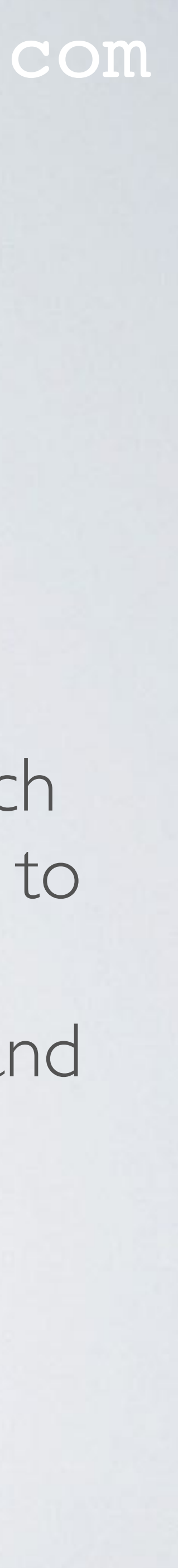

- The IOTA light wallet uses the Curl hash algorithm for PoW. There are two methods to execute the Curl hash algorithm:
	- Method 1: Using **Webgl 2 Curl implemention**. 3D graphics within any compatible web browser. See:<http://webglsamples.org/>
	- WebGL uses the system Graphics Processing Unit (**GPU**).

# CURL USED IN PROOF OF WORK

### mobilefish.com

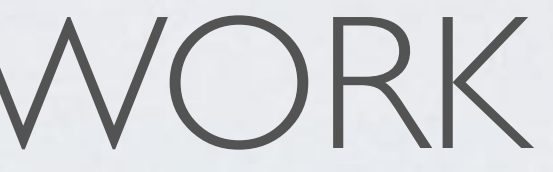

CCurl means C port of the Curl library, which uses the system Central Processing

• By default the IOTA light wallet uses the "Webgl 2 Curl" implementation thereby speeding up the PoW. However, some people will find that they get an "**Invalid Transaction Hash**" when they use this setting. In that case select the light wallet

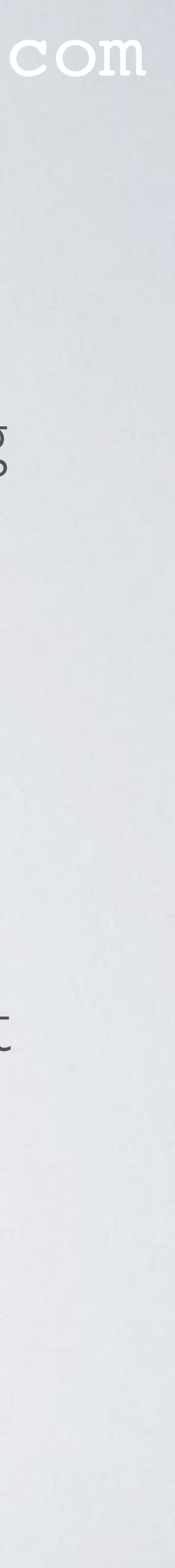

- Method 2: Using **CCurl implementation**. Unit (**CPU**) (aka native route)
- PoW is executed faster using GPUs instead of CPUs.
- option "CCurl implementation".

# CURL USED IN PROOF OF WORK

### mobilefish.com

- Uses GPU
- Executes PoW faster
- Method will not work for all users

## **Webgl 2 Curl implementation**

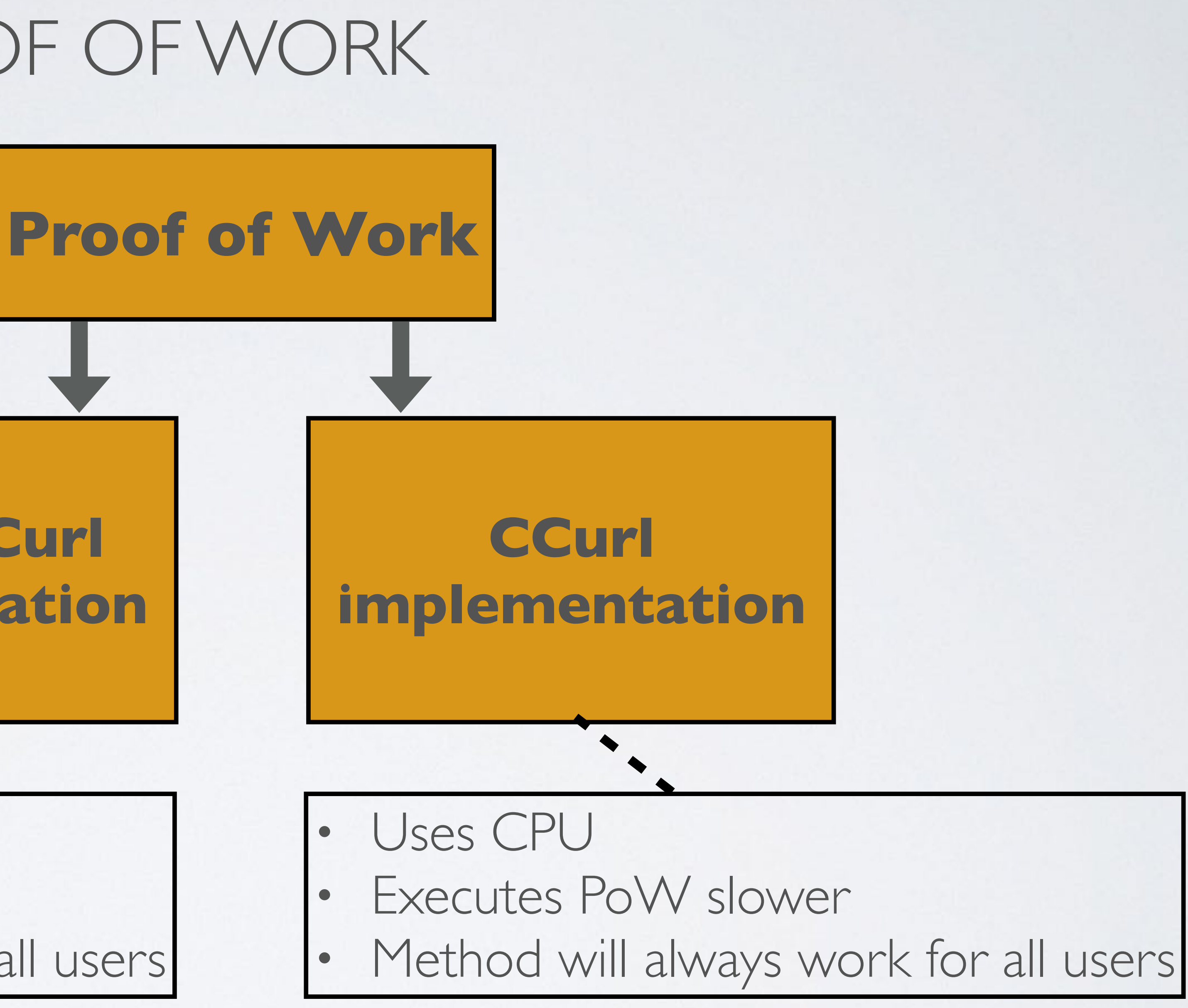

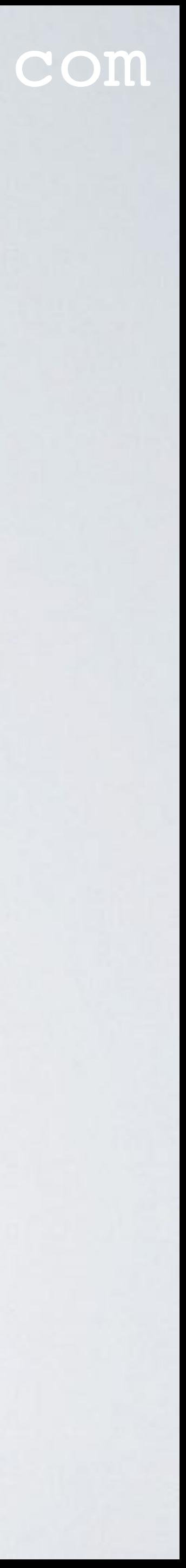

# CCURL IMPLEMENTATION

#### mobilefish.com

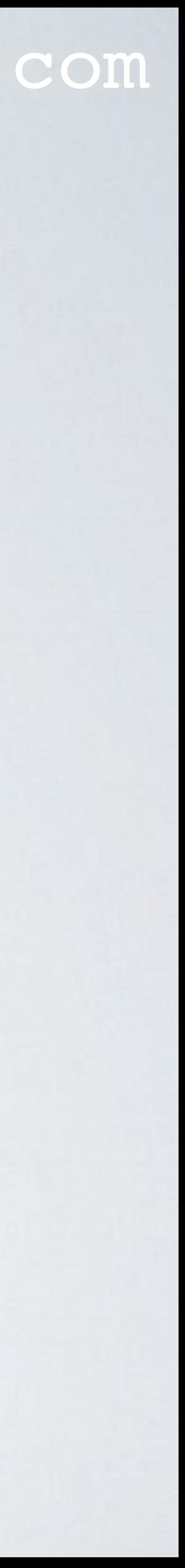

- CCurl implemenation means using the C port of the Curl library for the PoW.
- The CCurl library can be found at: <https://github.com/iotaledger/ccurl>

# WEBGL 2 CURL IMPLEMENTATION

#### mobilefish.com

• Webgl 2 Curl implementation means using the curl.lib.js ported Javascript library to

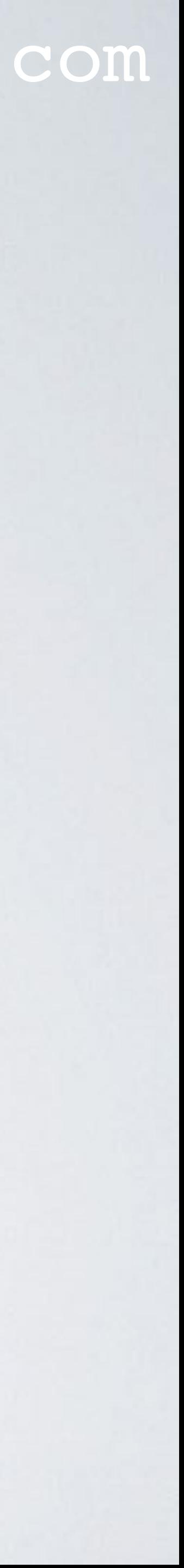

- work in WebGL enabled browsers for the PoW.
- The curl.lib.js library can be found at: <https://github.com/iotaledger/curl.lib.js>

# PROOF OF WORK

mobilefish.com

• As mentioned earlier the purpose of the PoW is to prevent spam and sybil-attacks.

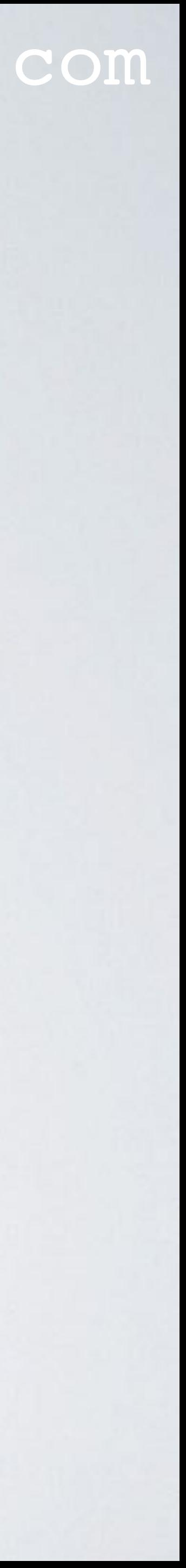

- 
- **• PoW means calculating the nonce for every transaction in a bundle.**
- When making a value or non value transaction you pay no fee.
- **• However there is a small cost you are paying. You pay for the electrical energy that you spend for the PoW.**

# PROOF OF WORK

#### mobilefish.com

# More information about the Minimum Weight Magnitude, watch <u>[IOTA Tutorial #4](https://youtu.be/sOM9BM2__iU)</u>.

- Get the Minimum Weight Magnitude (MWM). The Minimum Weight Magnitude is the difficulty of PoW.
- An IOTA transaction data is encoded and stored in a string of 2673 trytes. (= transactionObjectTrytes) The last 81 trytes of the transactionObjectTrytes is **reserved** for the nonce. More information about the anatomy of a transaction can be found at: <https://iota.readme.io/>

# **transactionObjectTrytes**

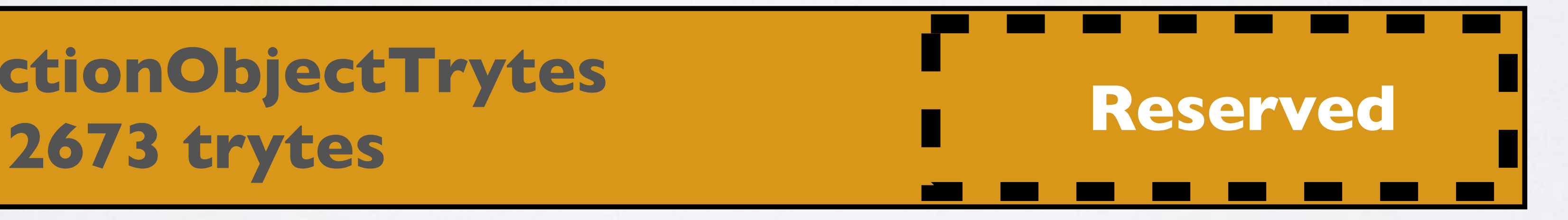

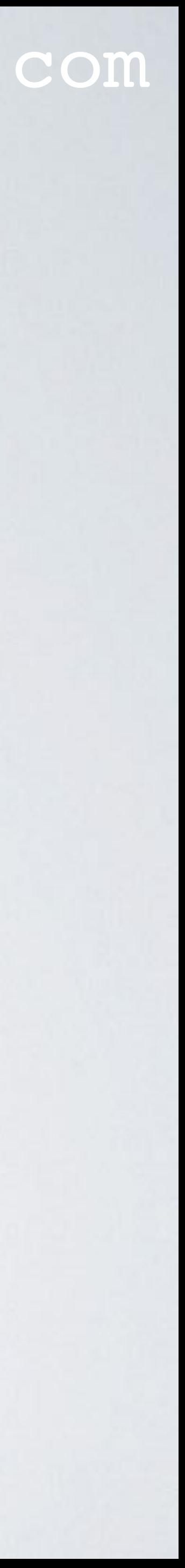

# PROOF OF WORK

#### mobilefish.com

• Execute the PoW using the transactionObjectTrytes and Minimum Weight Magnitude as input. The PoW outputs the nonce which is 81 trytes in size.

• Insert the nonce in the transactionObjectTrytes (= transactionObjectWithNonceTrytes).

### **transactionObjectTrytes 2673 trytes**

### **nonce 81 trytes**

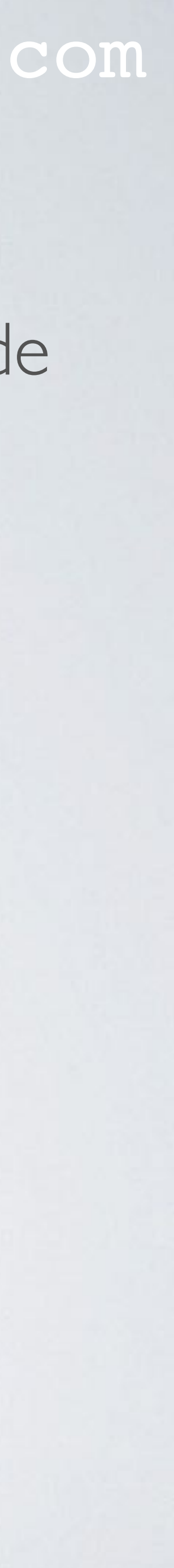

# **transactionObjectTrytes**

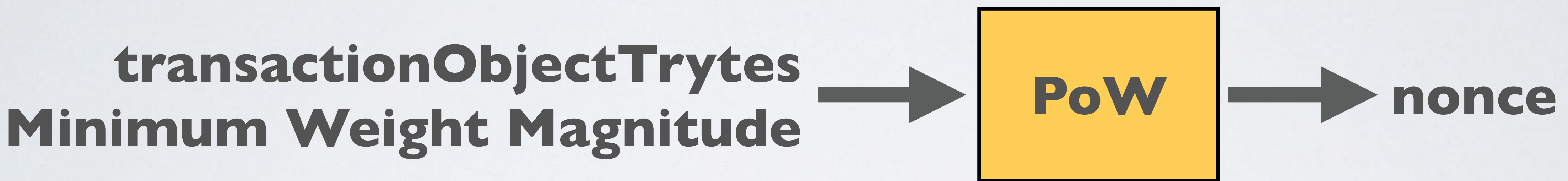

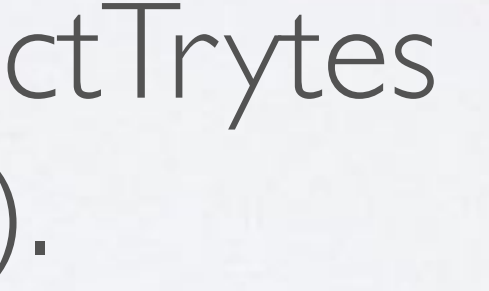

# VALIDATE THE PROOF OF WORK

### mobilefish.com

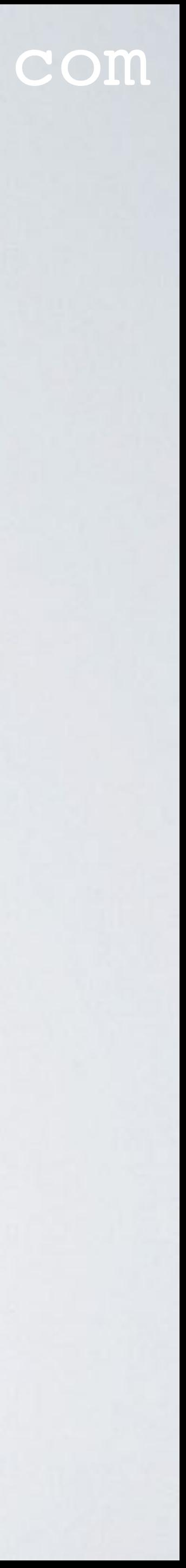

- Convert transactionObjectWithNonceTrytes into trits (= transactionObjectWithNonceTrits)
- Create and initialise a CheckHash object (type: Int32Array(243)). This object will hold the Curl hash algorithm result.
- Create and initialise a CurlHash object (type: Int32Array(3x243)). This object will:
	- receive inputs (absorb the transactionObjectWithNonceTrits)
	- execute the Curl hash algorithm
	- outputs the result (squeeze data into the CheckHash object)

# VALIDATE THE PROOF OF WORK

#### mobilefish.com

• Apply the Curl hash algorithm:

### **transactionObjectWithNonceTrits**

#### **CheckHash**

**absorb**

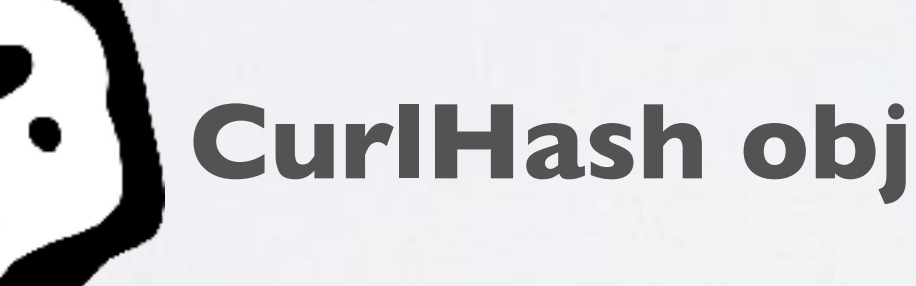

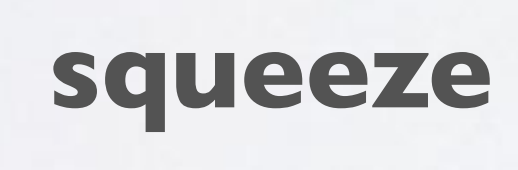

#### **CurlHash object executes the Curl hash algorithm**

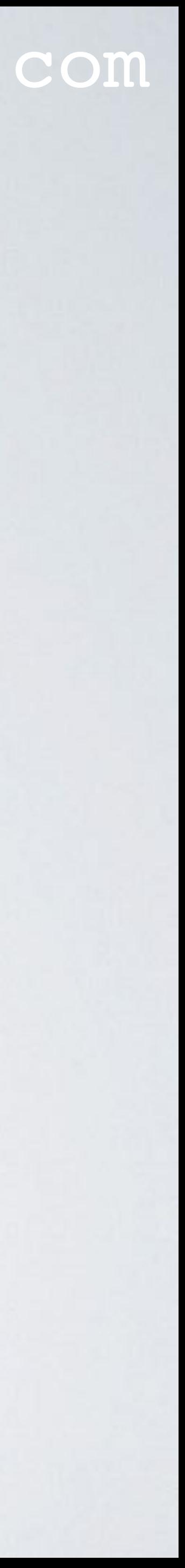

# VALIDATE THE PROOF OF WORK

### mobilefish.com

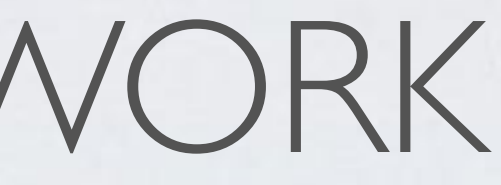

• The number of 0's at the end of the CheckHash value must be at least the Minimum

• A valid nonce is required for the transaction to be accepted by the tangle network.

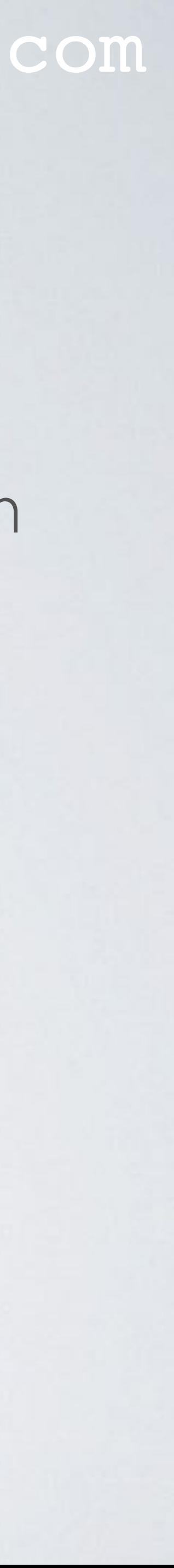

- The CheckHash object will hold the Curl hash algorithm result in trits.
- Weight Magnitude. If that is the case the nonce is valid.
-